# **Select**

## **Per quanto riguarda la select i dati elemento utilizzabili sono:**

- Nome Univoco Elemento
- Tipo elemento:
	- **select→ ita-select**: E' una select. **Stile:** definito dal tema.
	- **select→ generico**: E' una select. **Stile:** Generico,non arrotondato e grigio.
- Label elemento
- Classe label
- Posizione label
- Larghezza label
- Classe elemento
- Caratteristiche input elemento:
	- obbligatorio (Se è un campo richieso)

#### **Verrebbero disabilitati quindi:**

- access key
- testo alternativo
- colonne elemento

## **Attributi elemento più tutti quelli html possibili per una Select :**

- **class:** Le possibili classi sono:
	- **ita-select:** Imposta l'elemento come una select
	- **ita-edit-onchange:** Attiva l'evento di modifica
	- **ita-edit-onblur:** Attiva l'evento onblur
	- **visibility: hidden:** Se impostato è possibile definire il campo di testo invisibile
- **style (css)**:
	- **margin-left:px/%/auto:** Per definire la distanza dal margine sinistro. (Può essere utilizzato anche in negativo: Es. *margin-left:-2px;* per rientrarlo a sinistra di 2 pixel)
	- **margin-right:px/%/auto:** Per definire la distanza dal margine destro. (Può essere utilizzato anche in negativo: Es. *margin-right:-2px;* per rientrarlo a destra di 2 pixel)

#### **Esempio:**

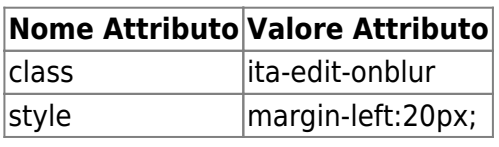

[Torna alla lista.](https://wiki.nuvolaitalsoft.it/doku.php?id=sviluppo:tipi_di_elementi#tipo_elemento) [Vai alla Lista Analitica](https://wiki.nuvolaitalsoft.it/doku.php?id=sviluppo:lista_analitica)

From: <https://wiki.nuvolaitalsoft.it/> - **wiki**

Permanent link: **<https://wiki.nuvolaitalsoft.it/doku.php?id=sviluppo:select>**

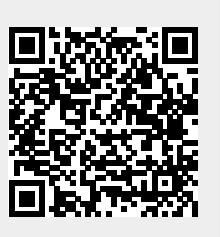

Last update: **2018/03/19 10:45**